# **ANALÝZA KVALITATIVNÍCH DAT V ORÁLNÍ HISTORII S VYUŽITÍM SOFTWARU ATLAS.TI**

### *Jana Římanová*

Fakulta humanitních studií UK Praha

## **Analysis of Qualitative Data in Oral History Using the ATLAS.ti Software**

Abstract: *This article summarises the current possibilities of using computer technologies for analysis and interpretation in research based on oral history interviews. At least three methodological approaches meet in one place: an oral history method used as a tool to create primary data sources, a method of grounded theory applied as a basic approach to the analysis and interpretation of biographical interviews, and a computer-assisted analysis process performed using ATLAS.ti's qualitative research software. Computer systems have begun to emerge as a tool for the clearer, more detailed, and more accurate application of traditional methods of qualitative research. However, their wide range of possibilities begin to interfere already in the way the very methods are used. In accordance with the post-structuralist idea that language is not just a tool, but that its influence also has the opposite effect on thinking, especially on the possibility of visualising and interconnecting the individual objects that the researcher can use in software for qualitative analysis, this software transforms the way of working with primary data. Visibility and visual representation are key elements of scientific cognition in general. Our thoughts about data might be visually captured and preserved for future research. The mystery of qualitative research, often described as an extraordinary feeling for the subject of research or intuition, can be captured and visibly recognised in the density of codes and in the density of their connection with other codes and quotations in the sources used.*

Keywords: *oral history; grounded theory; qualitative research; ATLAS.ti*

Článek si klade za cíl prozkoumat možnosti využití výpočetních technologií pro analýzu a interpretaci orálněhistorických pramenů. Systém práce s těmito prameny autorka postupně vyvinula na základě teoretických poznatků o metodách kvalitativního výzkumu v souvislosti se znalostí aktuálních dostupných technologických nástrojů. Následně však zjistila, že to, co pracně objevovala jako pro orální historiky nový způsob práce, je pro kolegy z jiných společenskovědních oborů naprostou samozřejmostí. Na počátku vzniku článku byla touha podělit se s kolegy o nově objevené technologické možnosti, usnadňující tradiční historikův způsob práce s prameny různého druhu. Pro kolegy především z řad sociologů tak mohou být některé informace důvěrně známé. Přínosem pro ně mohou být specifika orálněhistorických rozhovorů jako dějinného pramene. Článek si tak také klade za cíl podnítit mezioborovou diskuzi a podpořit transfer metodologických poznatků.

### **Orální historie**

V českém akademickém prostředí etabloval orální historii jako metodu historického bádání Miroslav Vaňek. Nejucelenější pohled na práci s rozhovory jako historickými prameny přinesl s kolegou Pavlem Mückem v knize *Třetí strana trojúhelníku* (Vaněk – Mücke 2011) vydané poprvé v roce 2011. Jeho přístup je založen na principech co nejmenšího vstupování tazatele především do prvního vznikajícího interview. Při prvním rozhovoru, který s narátorem nahráváme, se snažíme co nejméně vstupovat do proudu vyprávění a necháme narátora podat jeho životní příběh v jeho vlastním pojetí. Takový přístup přináší při následné interpretaci možnost sledovat, jaká témata narátor zdůrazňuje, jakým se naopak vyhýbá nebo je úplně zamlčuje.

Po tomto prvním rozhovoru následuje v ideálním případě ještě rozhovor druhý, ve kterém má výzkumník možnost doptat se na předem připravené otázky. Již měl čas kriticky se podívat na tvrzení v rozhovoru a srovnat je s dalšími zdroji, a tak se může zaměřit na sporná tvrzení z rozhovoru předchozího. Ke každému rozhovoru by si měl výzkumník vést protokol, do kterého si zaznamená okolnosti rozhovoru jako prostředí, náladu, přítomnost dalších osob a další poznatky, které by ze zvukového záznamu nemusely být zřejmé. Samozřejmostí je také právní ošetření nakládání s rozhovory. Každý narátor by měl mít možnost podepsat informovaný souhlas se záznamem rozhovoru a být přesně informován, jakým způsobem bude s jeho osobními údaji zacházeno.

V širším slova smyslu může být orální historie veřejností vnímána jako práce s jakýmkoli druhem ústního pramene, tedy i s novinářským interview, televizním nebo rozhlasovým rozhovorem.

Metodologie orální historie, tak jak je doposud v českém prostředí využívána, přináší smysluplný a kvalitní návod na způsob vedení, zpracování samotných rozhovorů, tedy vytvoření primárního zdroje informací. Méně rozpracována je však následná analýza a interpretace získaných zdrojů. A právě pro tuto část badatelské práce mohou být využity dnes již všudypřítomné výpočetní technologie.

Pro analýzu rozhovorů využívá autorka softwarový nástroj pro kvalitativní výzkum ATLAS.ti. Vývoj tohoto programu byl zahájen na akademické půdě v rámci výzkumného projektu s názvem ATLAS v 90. letech na Technické univerzitě v Berlíně. Ten v praxi umožňuje to, k čemu jiní historikové používají pastelky a stovky barevných lepících papírků, tedy přehlednou práci při kódování témat a významných míst v rozhovorech. ATLAS.ti však rozhodně není jediným programem na trhu a jeho další alternativy budou uvedeny v druhé polovině článku.

V úvodu rozsáhlého inovátorského článku *Co si počít s počítačem v kvalitativním výzkumu* popisuje sociolog Zdeněk Konopásek scénu, která bude dobře známá asi každému, kdo někdy praktikoval kvalitativní výzkum: "Po stole, po zemi a všude kolem jsou rozházené papíry, sešity a knihy, barevné tužky. Vidíme také nůžky a lepidlo. A snad ještě nějaké hrnky a konvici na čaj. Papíry jsou přepsané popisy rozhovorů… Je sobota, skoro noc. Co se to děje? Badatel promlouvá se všemi svými respondenty najednou… Badatel teď bere do ruky tužku a zaškrtává po stranách textu rozhovoru… za chvíli se mu poznámky nevejdou na okraj papíru" (Konopásek 1997, odst. 106). Začne si je tedy psát na jiné papíry, jenže tím ztratí výhodu možnosti dívat se na všechny údaje najednou. Vytváří si tedy nějaký způsob, jak udržet spojitost mezi údaji na papíře a na přepisu rozhovoru. Co když ale jsou jednotlivé zatržené pasáže zajímavé z různého hlediska? Kolika barvičkami můžeme malovat přes sebe? Pokud každá barva označuje téma nebo úhel pohledu, začíná tak badatel vytvářet nové příběhy, vyprávějící o zvoleném aspektu napříč zkušenostmi z rozhovorů. Někdy si může přepisy rozhovorů rozstříhat, aby mohl složit příslušné části k sobě. Spotřebuje ale hodně papíru. Bude potřebovat vytisknout rozhovory několikrát. Při čtení nově vytvořených vyprávění začíná badatel i jinak rozumět původním vyprávěním jednotlivých osob. Přitom generování, formátování, kopírování, stříhání, lepení, označování, propojování a vrstvení textů, jejich bujení a recyklace jsou procesy, které se na obrazovce počítače mohou odehrávat s lehkostí a precizností.

### **Přístup k analýze a interpretaci**

Induktivní budování teorie je přístup, při kterém je teorie budována na základě poznatků objevených v primárních zdrojích, spíše než pomocí snahy aplikovat existující teorii na zkoumaný výsek reality. Jedním z možných induktivních přístupů je zakotvená teorie, poprvé popsaná sociology Anselmem Straussem a Barney Glaserem v sedmdesátých letech 20. století. Jejím základním principem je teoretická interpretace množství sesbíraných dat tak, aby tato interpretace stále zůstala zakotvena v empirické realitě (Strauss 1999: 3).

Program ATLAS.ti z této metodologie vychází a analytické nástroje, které nabízí, mohou pomoci zachytit další jemné souvislosti, které by mohly výzkumníkovi v poněkud chaotičtějším papírkovém prostředí uniknout. Mezi ně patří například barevné znázornění hodnoty hustoty výskytu určitého tématu (kódů označujících téma) nebo možnost prohlédnout si, která témata se v používaných pramenech objevují velmi často společně. Ani častý výskyt kódu nemusí samozřejmě nutně implikovat význam tématu (může se například jednat o téma velmi výrazně důležité pro jednoho narátora), stejně jako častý společný výskyt určitých témat nemusí nutně znamenat, že jedno je příčinou druhého.

Softwarový nástroj umožňuje preciznější práci se zdroji při velkém množství zpracovávaných dat a eliminuje nebezpečí, že výzkumník některé souvislosti z čistě technických důvodů přehlédne. Jinak ale software nikterak nesupluje kreativní proces ani při analýze, ani při následné intepretaci shromážděných zdrojů.

Pro názornou ukázku funkcionalit programu budou využity příklady z průběhu tvorby disertační práce, zaměřené na postavení žen v české akademické sféře ve druhé polovině 20. století. V nahraných rozhovorech bylo označeno téměř 400 témat, která se vztahovala k historickým a politickým událostem, významným milníkům v akademické kariéře, životním milníkům v rodinném a osobním životě, vztahům k dalším lidem, emocím nebo pohledu narátorky na její vlastní příběh. Pracovat s tak velkým množstvím kódů v prostředí lepících papírků a pastelek by bylo pravděpodobně velmi neefektivní. Nástroje pro vizualizaci dat umožňují efektivní organizaci takovéhoto velkého množství dat a vytvoření myšlenkové mapy nebo jinak řečeno paradigmatického modelu celé zkoumané oblasti, jehož struktura je pak autorovi vodítkem pro logicky plynoucí strukturování celého textu.

### **Neprostupnost oborů**

Když autorka pro svůj postup hledala oporu a inspiraci v zahraniční literatuře, zjistila, že i přes relativně dlouhou dobu, po kterou jsou již softwarové nástroje pro analýzu kvalitativních dat k dispozici na trhu, v aktuální odborné literatuře propojení orálněhistorického výzkumu s nástroji po analýzu kvalitativních dat prakticky chybí. Informace jsou tak spíše dostupné v podobě návodů na webových stránkách producentů jednotlivých programů. V současných odborných publikacích se využitím výpočetních technologií pro humanitní vědy zabývá převážně sémiotika a informační věda pod moderním pojmem *Digital Humanities.* Mezi historiky, kteří by mohli tuto technologii využívat v praxi, se však informace zatím spíše nedostávají. V metodologické literatuře z oblasti orální historie se informace objevují spíše v řádu jednotek publikací, které zde budou uvedeny.

Využitím digitálních technologií pro humanitní vědy se zabýval program kongresu *Digital humanities a biografický výzkum: Stanovení pozic a analýza* v červnu 2017 v Ústavu historie a biografie FernUniversität v Hagen. Některé výstupy z této konference byly publikovány v roce 2017 v německém časopise *BIOS* zaměřeném na orální historii a biografický výzkum (BIOS 2017). André Epp v jednom z článků konstatuje, že přestože jsou tyto programy průběžně vyvíjeny už od osmdesátých let minulého století a vývojáři reagují na potřeby kvalitativních výzkumných pracovníků, dosud nejsou v biografickém výzkumu široce využívány (Epp 2017). Výstupy z této konference jsou asi nerozsáhlejším příspěvkem k diskuzi o využití podobného postupu pro orální historii za posledních pět let. Navíc byly publikovány v němčině a nedotkly se tak anglofonního prostředí.

Z dosud publikované literatury v angličtině použití softwarových nástrojů pro analýzu kvalitativních dat v souvislosti s orální historií tematizují příručky Valerie Janesickové *Oral History for the Qualitative Researcher* (Janesick 2010) nebo metodologické učebnice Patricie Leavyové vydávané Oxford University Press kolem roku 2010 (Leavy 2011). Mohlo by se tak zdát, že systémy pro kvalitativní výzkum jsou již všeobecně známým nástrojem. Reálná situace je však jiná. Laboratoř výpočetní techniky Fakulty humanitních studií Univerzity Karlovy má k dispozici několik jednotek licencí v tuto chvíli již neaktuální verze programu, o které pravděpodobně není velký zájem, a většina studentů se s touto možností práce nesetkala.

Stejně jako autorka článku, došli intuitivně k téměř identickému metodologickému postupu íránští badatelé Mohammadreza Firouzkouhi a Ali Zargham-Boroujeni, kteří svůj postup při analýze rozhovorů s ošetřovatelkami z irácko-íránské války publikovali v roce 2015 (Firouzkouhi 2015). V něm prakticky zopakovali postup zachycený sociology Anselmem Straussem a Barney Glaserem v sedmdesátých letech, aniž by se otevřeně hlásili k metodologii zakotvené teorie. Svůj článek publikovaný v roce 2015 pojmenovali *A New Approach in Historical Research* a stejně naivně jako autorka tohoto článku považovali svůj postup za revoluční a inovativní. Vzájemná neprovázanost jednotlivých oborů tak není problémem pouze českého akademického prostředí.

#### **Funkce programu**

Asi každý, kdo někdy pracoval na delším souvislém textu, zažil situaci, kdy se do textu opakovaně vracel na jeho různých místech, zpětně vepisoval nové poznatky z nově prostudovaných materiálů a přitom poněkud ztrácel přehled, jestli zdroj nebo autora popsal v dřívější části textu, nebo v pozdější.

Za nejužitečnější a základní funkci počítačového zpracování analýzy pak lze považovat možnost nejprve okódovat shromážděné zdroje a poté si přehledně prohlédnout veškeré citace, které se vztahují ke konkrétnímu jevu, kterému jsme přidělili určité slovní označení, jinak řečeno kód. Povšimneme-li si tedy například významu osobnosti vyučujícího na vysoké škole v příbězích narátorek, můžeme si ve chvíli, kdy chceme dojít k závěru, co tato postava znamená pro životy a další osud zkoumaných lidí, nechat přehledně zobrazit veškeré pasáže, které se k postavě učitele vztahují (viz obr. 1).

Autoři zakotvené teorie Barney Glaser a Anselm Strauss se rozcházeli v názoru, zda je správné nakládat se všemi informačními zdroji, tedy jak s vlastními zdroji dat, tak také s rozhovory nebo terénními poznámkami, ale i s odbornou a další literaturu při procesu kódování stejně.

Zpravidla nejsme zvyklí s odbornými knihami zacházet stejně, jako pracujeme například s přepisy rozhovorů. Nestříháme je a (někteří) do nich nečmáráme, spíše však z technických a materiálních důvodů. – Nemáme k dispozici několik kopií knihy, kterou bychom mohli během analýzy zničit. Počítačové zpracování alespoň části dokumentů z oblasti odborné literatury, které máme tak jako tak v elektronické podobě, tento problém eliminuje. Je tedy možné si na jednom místě shromáždit a poté přehledně zobrazit své veškeré dosavadní vědění o zkoumaném jevu. To samozřejmě neznamená,

| α<br><b>Search Code Groups</b>                             | <b>Search Codes</b> |                                       |                          |                                              |                |            |           |  |  |  |
|------------------------------------------------------------|---------------------|---------------------------------------|--------------------------|----------------------------------------------|----------------|------------|-----------|--|--|--|
| <b>Code Groups</b>                                         |                     | Show codes in group Období VŠ studia  |                          |                                              |                |            |           |  |  |  |
| « Akademická kariéra (36)                                  |                     | Name                                  |                          | ▵                                            | Grounded       |            | Density   |  |  |  |
| <b>« Dětství (37)</b>                                      |                     | 1<br>Mástup do doktorskéh~<br>$\circ$ |                          |                                              |                |            |           |  |  |  |
| Diskriminace (3)<br>∞                                      | $\circ$             |                                       |                          | Nástup na vysokou školu                      | $\overline{2}$ |            |           |  |  |  |
| Dospívání (20)<br>◇                                        | $\circ$             |                                       |                          | Neplacená práce v zahr                       |                |            |           |  |  |  |
| « Genderové role, rodinný a partnersl                      |                     |                                       |                          |                                              |                |            |           |  |  |  |
| « Informační zdroje pro vědu (8)                           |                     |                                       |                          | 4 quotations for Vzor profesor na univerzitě |                |            |           |  |  |  |
| Intepretace událostí (náhody, zázra<br><b>« Jazyky (8)</b> |                     |                                       | <b>Search Quotations</b> |                                              |                |            |           |  |  |  |
| « Koníčky a zdroje (19)                                    |                     | ID                                    | ┻                        | <b>Name</b>                                  | Start          | <b>Fnd</b> |           |  |  |  |
| <b>C</b> Mateřství (6)                                     |                     | (10)                                  | 5:17                     | $0:22:50 - 0:25$                             | 0:22:50.0      |            | 0:25:13.4 |  |  |  |
| « Motivace k vědě (17)                                     |                     | (40)                                  | 6:8                      | $10:39 - 11:47$                              | 0:10:39.9      |            | 0:11:47.4 |  |  |  |
| <b>« Myšlenky na ochod z vědy (2)</b>                      |                     | $\left( 0 \right)$                    | 7:8                      | $12:19 - 16:45$                              | 0:12:19.6      |            | 0:16:45.7 |  |  |  |
| « Neplacená práce (3)                                      | c                   | (10)                                  | 10:28                    | $0:37:52 - 0:41$                             | 0:37:52.0      |            | 0:41:21.6 |  |  |  |
| <b>CO</b> Období VŠ studia (10)                            |                     |                                       |                          |                                              |                |            |           |  |  |  |
| « Pedagogická činnost (4)                                  |                     |                                       |                          |                                              |                |            |           |  |  |  |
| Pocity a emoce (1)<br>◇                                    |                     |                                       |                          |                                              |                |            |           |  |  |  |
| Politika - dopady politických událo<br>∞                   |                     |                                       |                          |                                              |                |            |           |  |  |  |
| Popularizace vědy (1)<br>◇                                 |                     |                                       |                          |                                              |                |            |           |  |  |  |
| Prestiž akademické profese (3)<br>∞                        |                     |                                       |                          |                                              |                |            |           |  |  |  |

Obr. 1. Příklad souhrnného zobrazení všech výskytů kódu "Vzor profesor na univerzitě"

že nereflektujeme rozdílný způsob vzniku a rozdílnou povahu shromážděných úryvků. U pasáží z odborné literatury je nutné se kriticky zamyslet nad metodou, kterou byly závěry získány. U citací z rozhovorů reflektujeme, že se jedná o osobní pohled vypravěče a nikoli potvrzená fakta. U svých terénních poznámek jsme si vědomi toho, že se jedná o náš zatím nepodložený subjektivní pohled. Obr. 2 ukazuje příklad náhledu všech citací k tématu *Děti a věda*. Tyto citace pocházejí z různých zdrojových dokumentů – zvukových a textových.

### **Druhy zdrojových dokumentů**

Program ATLAS.ti umožňuje pracovat s textovými dokumenty, s videem, zvukem i obrázky. Kódovat lze tedy klasicky úryvky textu. V případě, že si později zobrazíme přehled citací opatřených určitým kódem, vidíme před sebou

|         | Search Codes                                                                                                    |                                                                                                    |                                                                                                    |          |   |         |   |                                            |
|---------|----------------------------------------------------------------------------------------------------|----------------------------------------------------------------------------------------------------|----------------------------------------------------------------------------------------------------|----------|---|---------|---|--------------------------------------------|
|         | Show codes in group Genderové role, rodinný a partnerský život                                                                                                    |                                                                                                    |                                                                                                    |          |   |         |   |                                            |
|         | Name                                                                                                    |                                                                                                    | ▵                                                                                                    | Grounded |   | Density |   | Groups                                     |
| $\circ$ | Děti a věda                                                                                                    |                                                                                                    |                                                                                                    |          |   |         | 0 | [Genderové role, rodinný a part            |
|         | Domácí práce                                                                                                    |                                                                                                    |                                                                                                    |          | 4 |         | 0 | [Genderové role, rodinný a part            |
| $\circ$ | Frustrace partnera z úspěchu že<br>Jesle<br>Manželství~<br>Mateřská dovolená~<br>Neúspěch partnera/manžela~<br>Partner jako celoživotní spolup<br>Partner z oboru<br>Partnerský vztah~<br>≥Rodinný život~<br>Rozvod<br>Svatba | 7 quotations for Děti a věda<br><b>Search Quotations</b><br>ID<br>⋹<br>⋹<br>⊜<br>⋹<br>$\left( 10 \right)$<br>(10)<br>(40) | Byla jsem tři roky se synem doma, ráda bych zůstala doma i déle, ale u<br>Pracujeme v týmech a dohled nad studenty už přebírají mladší kolegov<br>Startovní čára je stejná, během studia ženy běží rychle, možná rychlej<br>Proběhlo to, ani nevím jak. Mně v té době vůbec nepřipadalo, že by to |          |   |         |   |                                            |
|         | Těžké práce v domácnosti                                                                                                    |                                                                                                    |                                                                                                    |          |   |         |   |                                            |
|         | Tradiční ženská role                                                                                                    |                                                                                                    |                                                                                                    |          |   |         |   | ן סטוומטו טויט ויטוק ו טעוווווזין עו פעוזנ |
|         | Ústupky aby se muž cítil dobře                                                                                                    |                                                                                                    |                                                                                                    |          |   |         | 0 | [Genderové role, rodinný a part            |
|         | Wichoup dítăto y CCCD                                                                                                    |                                                                                                    |                                                                                                    |          |   |         | n | Conderavá role rodinný a part              |
|         | Comment:                                                                                                    |                                                                                                    |                                                                                                    |          |   |         |   |                                            |

Obr. 2. Souhrnné zobrazení všech výskytů kódu "Děti a věda". Z náhledu je vidět rozdílné zobrazení úryvků z textových dokumentů a časově ohraničených úryvků ze zvukových záznamů

v jeden okamžik kompletní textové citace, stejně jako v případě rozstříhaných rozhovorů na papíře. U videa a zvuku to samozřejmě není možné, protože nemůžeme v jednom časovém momentu sledovat celý průběh rozhovoru nebo dění ve videu najednou. Výhodou ale je, že je tímto způsobem možné vynechat přepis rozhovoru a kódovat rovnou zvukové (nebo video) sekvence (viz obr. 3). Pozitivním efektem je, že při následném prohlížení sekvencí slyšíme kromě slovy zachyceného obsahu také tón hlasu, nonverbálně projevené emoce jako smích nebo pláč, případně hlas dalšího člověka, který do rozhovoru zasáhl, anebo psa, který se narátorovi zrovna sápe na klín. V případě videa vidíme samozřejmě i výraz obličeje a další okolnosti (prostředí, počasí, fyzický stav vypravěče), které obsah vyprávění ovlivnily.

U obrázků lze kódovat i jejich části. Tato funkce poslouží také v případě, že máme k dispozici fotografii novinového článku, u kterého není možné provést pro počítač čitelné optické rozpoznávání znaků, ale lidským zrakem je text čitelný. Při zobrazení citace tak opět přehledně vidíme okódovanou oblast.

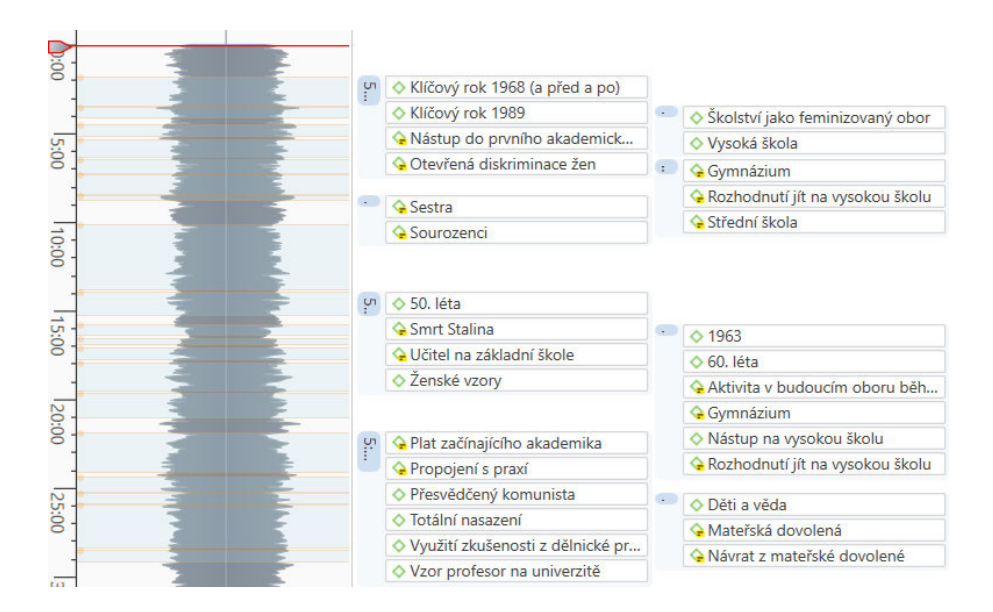

Obr. 3. Příklad kódované pasáže ze zvukového dokumentu. Žluté štítky označují vysvětlující poznámky připojené k určitému kódu.

# **Prvky programu**

Základní jednotkou programu je projekt, ve starších verzích programu, které byly blíž akademickému prostředí, nazývaný hermeneutická jednotka. Uvnitř projektu program nabízí možnost pracovat s následujícími entitami: dokumenty, citace, kódy a memo poznámky. Všechny tyto entity lze sdružovat do skupin na základě společných vlastností (v dřívějších verzích programu nazývaných rodiny). U rozsáhlejšího výzkumu umožňuje třídění do skupin filtrovat zobrazované citace například podle pohlaví, věku a dalších kritérií. Tyto kategorie nejsou v programu předem nadefinované. Záleží na badateli, jaká kritéria rozdělení považuje pro svůj konkrétní výzkum za užitečná. Skupiny, do kterých by rád své citace roztřídil a využíval později pro možnost filtrování, musí nejprve v programu definovat a citace do nich přiřadit.

Mezi entitami lze zvolit některý z předem definovaných druhů vztahů – hierarchické nebo rovnocenné, případně příčinné. Tyto vztahy mezi entitami využijeme nejčastěji u kódů – můžeme je propojovat do struktury, která se nakonec stane paradigmatickým modelem zkoumaného výseku reality. Užitečná je však i možnost propojit citace z jednoho pramene, který nějakým způsobem souvisí s informací v jiném prameni (ne nutně s konkrétní pasáží, ale například s celým dokumentem).

Kódy v programu mohou být rovnou spojené s citací, nebo mohou stát volně v případě, že si je vytvoříme, protože předpokládáme, že takový jev ve zdrojích v budoucnu najdeme a připojíme ho k příslušné citaci později. Kódy je možné snadno přejmenovat, pokud přijdeme na výstižnější označení. Změna se projeví na všech místech, kde byl kód přiřazen, což opět výrazně ulehčuje úkon, který by v prostředí papírků a pastelek zabral mnoho času.

### **Vizualizace dat**

Vizualizace dat byla jedním ze základních principů programu od samého začátku jeho vývoje. Objekty, které jsme v rámci programu propojili určitými vztahy – například sdružením do skupin nebo nastavením jednotlivých vztahů – mohou být snadno zobrazeny ve formě podobné myšlenkové mapě (viz obr. 4). V tomto vizuálním zobrazení můžeme vztahy mezi objekty – představme si pro ilustraci třeba jednotlivé kódy – dále editovat. Intenzita zabarvení rámečku kódu ukazuje, jak hojně je kód zakotvený v primárních zdrojích.

Jiný způsob vizualizace umožňuje zobrazit si seznam kódů v režimu, kdy je zakotvenost zobrazena velikostí písma a doplněna údaji o tom, s kolika dalšími entitami je kód propojen (viz obr. 5). Tento náhled obvykle nepřinese nějakou revoluční myšlenku, ale umožní nám nahlédnout na zkoumané téma z velkého odstupu a uvědomit si, která subtémata v něm dominují. Podobné zobrazení lze využít i pro rychlou obsahovou analýzu textových dokumentů. Po nastavení toho, která slova mají být z analýzy vynechána, protože nenesou sama o sobě žádný význam, můžeme vidět, že se některé výrazy v textu objevují velmi často. Tento druh rychlé obsahové analýzy lze aplikovat například i na jednotlivý přepis a zjistit tak, zda se k některému tématu narátor opakovaně vracel. Většinou si takového jevu dokážeme všimnout i sami, ale při velmi dlouhých rozhovorech nebo dlouhodobém projektu tu software opět může posloužit jako pomocník nedostatečné lidské paměti.

#### **Proměna myšlení**

V roce 1997 formuloval Zdeněk Konopásek myšlenku, že počítačové programy pro zpracování nenumerických dat nejsou pouze technickým pomocníkem, který umožní přehledněji a snáz zvládat to, co badatelé dělali vždy. Předpovídal,

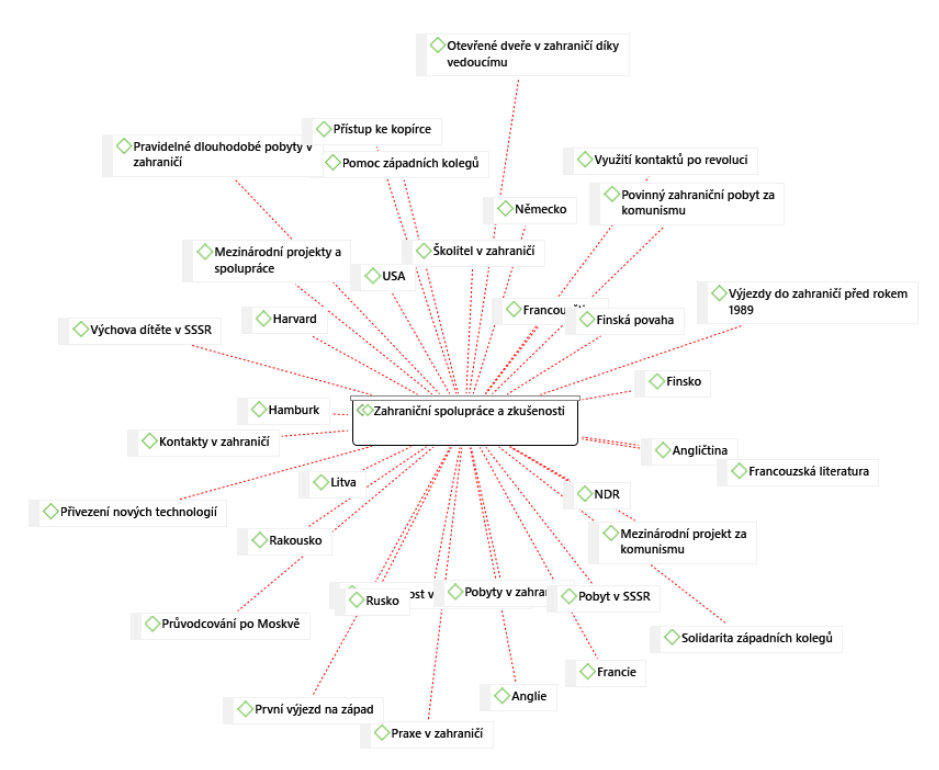

Obr. 4. Příklad jednoduché základní vizualizace témat vztahujících se k zahraničním zkušenostem narátorek

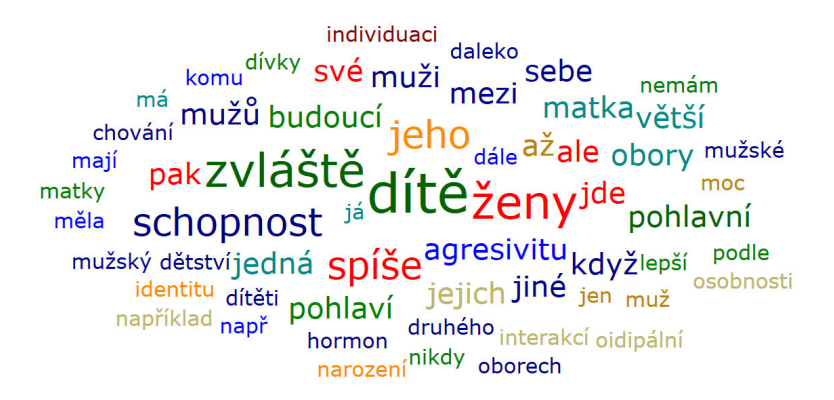

Obr. 5. Word cloud je spíše hravým nástrojem, který umožňuje prohlédnout si nejčastěji užívaná slova. Funguje však pouze pro textové zdroje. Navíc dosud chybí seznam "stop slov" – nevýznamových slov pro češtinu.

že nepůjde o pouhé znásobení nebo umocnění badatelovy mentální kapacity, ale o její hlubokou transformaci (Konopásek 1997, odst. 52). Už v roce 1992 konstatoval, že design těchto programů přestává být odvozován jednoznačně a mechanicky z metodologických příruček kvalitativního výzkumu. Namísto toho se na trhu začaly objevovat metodologické příručky, jejichž obsah byl určován tím, jak se proměňovaly možnosti softwarových nástrojů.

Výhodou i rizikem využití computerizovaného kódování je snadnost, s jakou je možné pracovat s obrovským množstvím kódů. Pokud badatel nedovede příběh zpět poskládat do soudržnějšího celku, hrozí atomizace výzkumného tématu. Možnost pracovat s větším množstvím kódů umožňuje důkladný průzkum materiálu – rozhovory tak můžeme rozebrat z různých hledisek – například v souvislosti s životními obdobími narátora, z pohledu velkých politických událostí, sebehodnocení narátora nebo z pohledu prožívaných emocí. Výzvou pro badatele je pak schopnost jednotlivé atomy smysluplně poskládat do logicky plynoucí teorie.

Specifikem orálněhistorických pramenů je, že zaznamenaná slova nesou jen část významu pronesené řeči. Pro výslednou interpretaci je však důležitý i kontext, ve kterém byla pronesena, tedy prostředí, přítomnost dalších osob nebo emotivní zabarvení, nadsázka, ironie nebo rozčilení a další emoce, které vyprávění provázejí. Pokud se badatel rozhodne pracovat nejblíže tradiční technice, tedy s textovými přepisy rozhovorů, které si nejprve okóduje a později si zobrazí příslušné úryvky textu se shodným kódem, riskuje, že tyto informace o kontextu vzniku pramene budou u úryvků vytržených z celkového textu ztraceny. V tomto případě je naopak výhodou práce s původními zvukovými záznamy nebo dokonce videozáznamy rozhovoru, neboť badateli kromě slovního obsahu poskytnou celou řadu nonverbálních informací, jakými je ruch v okolí, příchod jiné osoby, cinkání šálku nebo emotivní zabarvení hlasu. Stejně tak významné jako slova může být i ticho mezi jednotlivými sděleními, a to může badateli, pokud si jej přímo nepoznamená, při práci s přepisem snadno uniknout. Videozáznam je jako informační zdroj ještě komplexnější, avšak obrazové záznamy nejsou u orální historie běžnou praxí. Zvuková nahrávka totiž narátorovi poskytuje možnost značné anonymity a intimní atmosféry při rozhovoru, za současného zachování vysoké vypovídací hodnoty z hlediska možnosti vcítit se do pocitů vyprávějícího.

Pohled na okódovaný zdrojový dokument umožňuje badateli poodstoupit od zpracovaného materiálu a sledovat tok myšlenek vyprávějícího (viz obr. 6). Přeskakuje určité životní období? Hovoří hlavně o práci? Jaká témata na sebe ve vyprávění navazují? To jsou příklady otázek, které si může klást při pohledu na určitý kódovaný úsek.

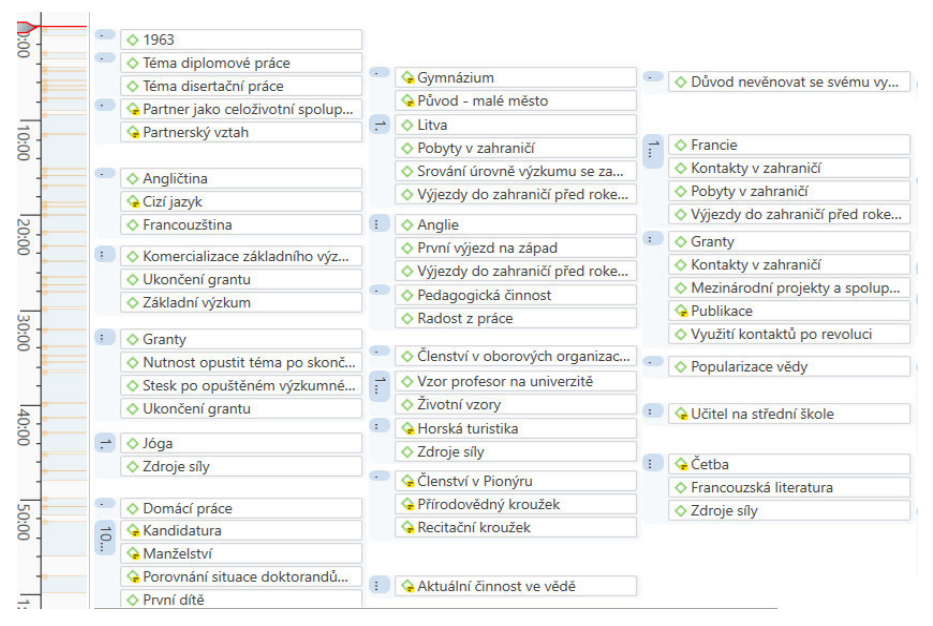

Obr. 6. Možnost poodstoupit od kódovaného rozhovoru a sledovat tok myšlenek narátora. Vyprávění začíná rokem 1963, vrací se k dětství na malém městě a poté přechází k současné situaci v grantovém systému hodnocení vědy.

Počítačové zpracování analytického procesu tak nepřináší kompletní transformaci myšlení. Spíše umožňuje přehledné zachycení badatelova uvažování, které je tak možné i zpětně sledovat. Přináší však možnost kreativního zpracování nashromážděných pramenů z různých úhlů pohledu při práci s velkým množstvím kódů a jejich kategorií. Umožňuje spolupráci větších badatelských týmů, při níž mohou jednotliví účastníci dobře sledovat uvažování svých kolegů a začleňovat své postřehy do společného projektu.

# **Trendy ve vývoji programu**

Osmá verze programu ATLAS.ti se přiznaně inspiruje vzezřením programů MS Office a od předchozích verzí programu se poměrně výrazně liší. Daleko více se přizpůsobuje tomu, na co jsou nezasvěcení uživatelé zvyklí (Konopásek 2017). To může zprvu iritovat ty, kteří byli zvyklí pracovat ve starších verzích programu. Pro nové uživatele je však daleko přívětivější a nemá význam, aby se snažili nejprve naučit orientovat ve starších verzích programu.

Slovník programu se také přizpůsobil běžnému uživateli a pozměnil se z výrazů vycházejících z tradice metodologie kvalitativního výzkumu spíše směrem ke slovníku běžného uživatele Windows. Z *hermeneutické jednotky* se stal *projekt*. Z *primárních dokumentů* jsou *dokumenty*, z významových rodin (*families*) jsou skupiny (*groups*).

Do výzkumného projektu v ATLAS.ti lze nyní importovat data z dalších programů a databází. Načítání je nově možné z Twitteru, z Evernote, z Excelu a z různých programů zaměřených na správu bibliografických dat. Bibliografické programy EndNote (propojený s platformou Web of Science), Mendeley (produkovaný jejich největším konkurentem, nakladatelstvím Elsevier) či svobodný software Zotero umožňují budovat virtuální knihovničku PDF dokumentů a při čtení je opatřovat poznámkami, tedy svým způsobem procházet první fází kódování. Stejného efektu však můžete dosáhnout i v případě, že si čtené dokumenty rovnou kódujete – opatřujete výpisky a poznámkami přímo v programu ATLAS.ti

V létě 2020 oznámil producent softwaru verzi 9, která byla uvedena jako vhodná pro akademický výzkum, marketingový výzkum a výzkum uživatelské zkušenosti. Směr vývoje k využitelnosti pro komerční účely tak stále nabývá na významu.

### **Alternativní možnosti na softwarovém trhu**

ATLAS.ti samozřejmě není jediným programem svého druhu na trhu. Má konkurenty mezi komerčními programy i různými open source systémy. V roce 1997 odstartoval podobně zaměřený program NUD\*IST produkovaný nakladatelstvím SAGE. Dnes je dostupný jeho nástupce NVIVO, který disponuje obdobnými funkcemi jako ATLAS.ti. V historii vývoje programu ATLAS.ti uživatelská komunita velmi cenila skvělou uživatelskou podporu. Autoři programu komunikovali s odbornou veřejností a návrhy, které vyhodnotili jako užitečné, velmi rychle zapracovávali do nových verzí programu. Zdeněk Konopásek vzpomíná v článku z 90. let, jak přímo autor programu Thomas Mur odepisoval na začátečnické dotazy i připomínky z odborných kruhů osobně a zpravidla ještě téhož dne (Konopásek 1997). Tím si program získal výsadní postavení mezi svými konkurenty.

Velmi dobrá uživatelská podpora programu stále přetrvává, i když si se zákazníky již nedopisuje přímo tvůrce programu. Pravidelně jsou vypisovány živé webináře dostupné zdarma. V jejich rámci je možné se ptát na nejasnosti

v reálném čase. Producent programu se stále hlásí ke kořenům spojeným se zakotvenou teorií a pořádá vzdělávací programy i na toto téma. Velmi kvalitní jsou i videotutoriály, dostupné uživatelům programu na platformě Youtube.

V roce 2019 přišla iniciativa Rotterdam Exchange Format Initiative s návrhem nového otevřeného standardu pro výměnu kvalitativních dat s názvem QDA-XML. Jejich cílem bylo umožnit uživatelům přenést kódovaná kvalitativní data z jednoho výzkumnického softwaru do druhého. Počáteční podpora byla zahrnuta v ATLAS.ti, QDA Miner, Quirkos a Transana, s implementací přislíbenou od Dedoose, MAXQDA a NVivo. I z tohoto seznamu je vidět, kteří z konkurentů programu ATLAS.ti dávají větší váhu využitelnosti programu pro výzkum, spíše než snaze si omezeným formátem udržet své zákazníky a donutit je i jejich kolegy používat stejný softwarový nástroj. Nebyl to první navrhovaný standard, byl ale první, který byl implementován více než jedním producentem software a byl výsledkem spolupráce mezi prodejci a zástupci výzkumné komunity<sup>1</sup> (Products: REFI-QDA Project 2020).

Tato iniciativa je velmi důležitá v tom smyslu, že rozšiřuje možnosti týmové spolupráce i na kolegy, kteří využívají jiný program. Počítačové zpracování kvalitativních dat přináší totiž také velmi dobré možnosti spolupráce na větším výzkumném projektu – může být propojeno více výzkumných projektů, které začali tvořit různí lidé, přičemž zůstanou zachovány údaje o autorství jednotlivých kódů, komentářů a poznámek. Možnost spolupráce širšího badatelského týmu na společném projektu je jednou z největších výhod využití software pro analýzu kvalitativních dat, bez ohledu na to, který konkrétní program si badatelé vyberou.

# **Závěr**

Mezi kolegy historiky stále ještě narážím na obavy, zda nastupující generace, zvyklá využívat výpočetní technologie, nebude odmítat jejich staré řemeslo a předpokládat, že program provede analýzu i interpretaci dat za ně. V devadesátých letech podobným způsobem vzbuzovala obavy zvýšená dostupnost kvalitních nahrávacích zařízení, která jsou pro nás dnes samozřejmostí. Objevily se úvahy na téma, že každý, kdo má kvalitní rekordér, si bude myslet, že je dobrým výzkumníkem. Zmíněné obavy musejí připadat dnešnímu badateli absurdní.

<sup>1</sup> "Products: REFI-QDA Project". Online. *The REFI-QDA Standard*. Rotterdam: QDAsoftware.org. 2020. https://www.qdasoftware.org/products-project-exchange/.

Kvalitní záznamník má dnes prakticky každé dítě v mobilním telefonu. Stejně tak budou nejspíš další generace výzkumníků považovat za běžnou součást své práce využití systémů pro analýzu nenumerických zdrojů.

Nic z toho, co počítačové programy do procesu analýzy informačních zdrojů přináší, není nutným argumentem pro zavržení pastelek, nůžek a lepidla, pokud příslušnému badateli takový postup vyhovuje. Nic z toho také nedokazuje, že by každý badatel nutně dosáhl lepších a komplexnějších výsledků, pokud by ke zpracování využil některý z dostupných softwarů pro analýzu nenumerických dat. Právě pro onu nutnou dávku intuice a kreativity na straně badatele stále platí, že neexistuje přesný návod, jak dosáhnout kvalitní vědecké teorie pomocí kvalitativního výzkumu, stejně jako tomu bylo při použití analogových prostředků. Je to však zajímavý prostor pro experimentování, který v neposlední řadě šetří množství spotřebovaného papíru i chaos na pracovišti. Za předpokladu, že bychom se bez počítače při zpracování výzkumu stejně neobešli, alespoň částečně šetří životní prostředí.

Nespornými výhodami analýzy kvalitativních dat pomocí některého ze zmíněných softwarů je výrazné usnadnění týmové práce více badatelů na jednom projektu a případné předání projektu jiné osobě. I pro badatele jednotlivce jsou data v programu mnohem lépe organizována. To přináší ohromnou výhodu především v dlouhodobé perspektivě, v situaci, kdy se potřebujeme ke stejným datům vrátit po letech či dokonce desetiletích. Velký potenciál má využití analytických programů i pro longitudinální a návazný výzkum, který si bez dobře organizovaných dat lze jen těžko představit.

Jako začínající badatelka skládala autorka složitě postup, který dnes využívá při práci s orálněhistorickými prameny, za pomoci diskuzí s přáteli a známými z jiných společenskovědních oborů. Na konci této cesty zjistila, že způsob práce, který ji stálo tolik námahy vyvinout, je pro kolegy sociology samozřejmostí. Otevírá se tak prostor pro další zkoumání: co ještě mohou starší sestřičky orální historie jako sociologie, antropologie nebo etnografie naučit orální historiky? Čeho všeho jsme si zatím ještě nevšimli a co vše jsme zatím nedokázali integrovat do svého myšlení, které se pokouší o důkladné porozumění nedávné historii?

**Jana Římanová** vystudovala informační studia a knihovnictví na Filozofické fakultě Univerzity Karlovy. Pokračovala studiem oboru orální historie na Fakultě humanitních studií UK, kde se v diplomové práci zabývala rolí žen v historii české punkové subkultury. Nyní na téže fakultě dokončuje doktorandské studium soudobých evropských dějin. Dlouhodobě spolupracuje s Českým rozhlasem, kde se v pořadu Universum věnovala české akademické sféře. Nyní připravuje podcastovou sérii *Bludičky* o krajině a příbězích, které se do ní otiskly.

Kontakt: janarimanova@gmail.com

#### **Prameny a literatura**

- BIOS. 2017. *BIOS. Zeitschrift für Biographieforschung, Oral History und Lebensverlaufsanalysen* [online]. Dostupné z https://www.budrich-journals.de/index.php/bios/ issue/view/2529 [cit. 2020-08-04].
- Epp, André. 2017. "(Un-)Möglichkeit computergestützter Narrationsanalyse." *BIOS – Zeitschrift für Biographieforschung, Oral History und Lebensverlaufsanalysen* [online] 30, 2017: 30–43. Dostupné z https://www.budrich-journals.de/index. php/bios/article/view/33243 [cit. 2020-08-04].
- Firouzkouhi, Mohammadreza Zatgham-Boroujeni, Ali. 2015. "Data Analysis in Oral History. A New Approach in Historical Research." *Iranian Journal of Nursing* [online] 20, 2015, 2: 161–164 [cit. 2020-07-30].
- Janesick, Valerie. 2010. *Oral History for the Qualitative Researcher. Choreographing the Story*. New York: Guilford Press.
- Konopásek, Zdeněk. 1997. "Co si počít s počítačem v kvalitativním výzkumu. Program Atlas/ti v akci." *Biograf* 1997, 12: 106 odst. [online]. Dostupné z http://www. biograf.org/ [cit. 2020-05-04].
- Konopásek, Zdeněk. 2017. "Rozpaky nad inovacemi. ATLAS.ti, verze osmá." *Biograf* 2017, 65–66: 28 odst. [online]. Dostupné z http://www.biograf.org/ [cit. 2020-05-04].
- Leavy, Patricia. 2011. *Oral History. Understanding Qualitative Research*. Oxford: Oxford UP.
- Products: REFI-QDA Project. 2020. *The REFI-QDA Standard* [online]. Rotterdam: QDAsoftware.org. Dostupné z https://www.qdasoftware.org/products-projectexchange/ [cit. 2020-05-02].
- Strauss, Anselm. 1999. *Základy kvalitativního výzkumu. Postupy a techniky metody zakotvené teorie*. Boskovice: Albert.
- Vaněk, Miroslav Mücke, Pavel. 2011. *Třetí strana trojúhelníku. Teorie a praxe orální historie*. Praha: Fakulta humanitních studií UK.